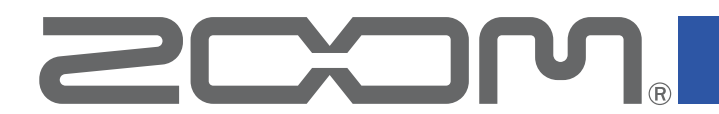

## Handy Recorder for iOS/iPadOS

Version 5.0

# **Handy Recorder PRO** for iOS/iPadOS

Version 2.0

### 追補マニュアル

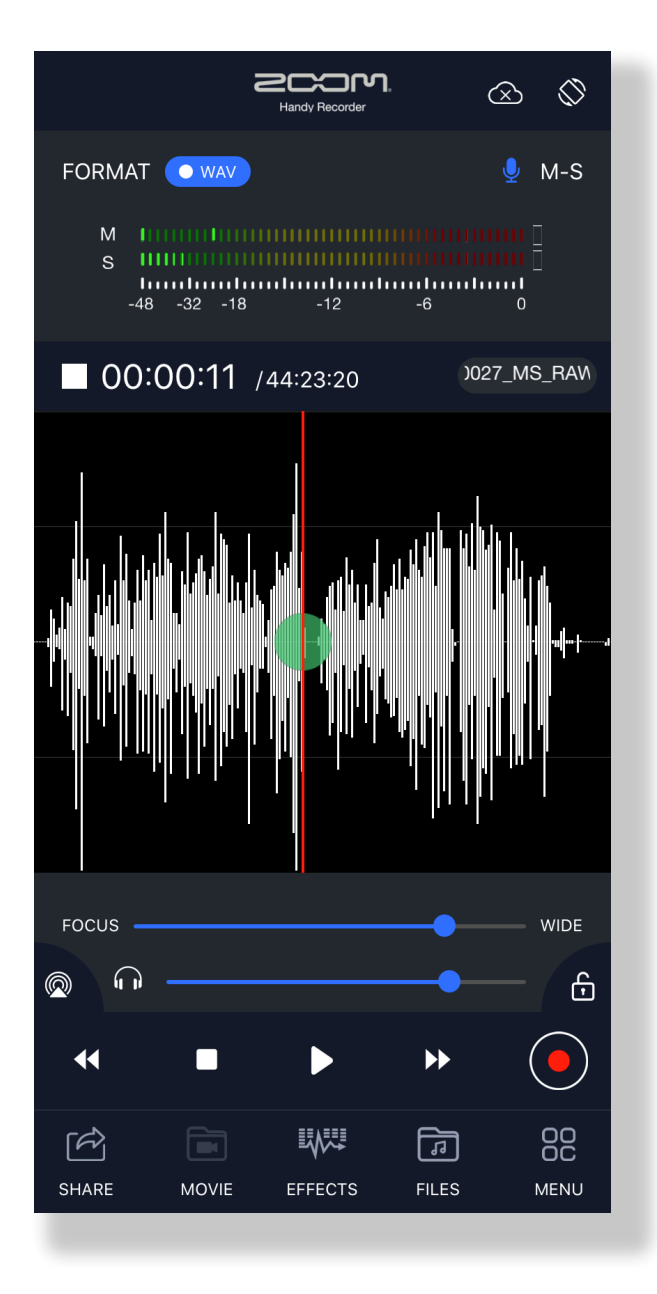

© 2023 ZOOM CORPORATION 本マニュアルの一部または全部を無断で複製/転載することを禁じます。

白黒端末では正しく表示できません。

### 著作権について

iPadOSは、Apple Inc. の商標です。

IOSは、Cisco Systems, Inc. またはその関連会社の米国およびその他の国における登録商標 または商標であり、ライセンスに基づき使用されています。

文中の製品名、登録商標、会社名は、それぞれの会社に帰属します。文中のすべての商標およ び登録商標は、それらの識別のみを目的として記載されており、各所有者の著作権を侵害す る意図はありません。

他の者が著作権を保有する CD、レコード、テープ、実演、映像作品、放送などから録音する場 合、私的使用の場合を除き、権利者に無断での使用は法律で禁止されています。著作権法違反 に対する処置に関して、株式会社ズームは一切の責任を負いません。

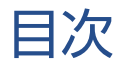

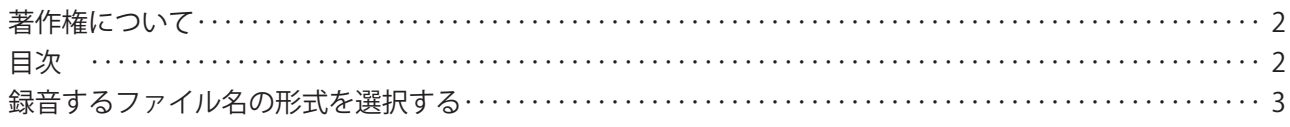

#### <span id="page-2-0"></span>**録音するファイル名の形式を選択する**

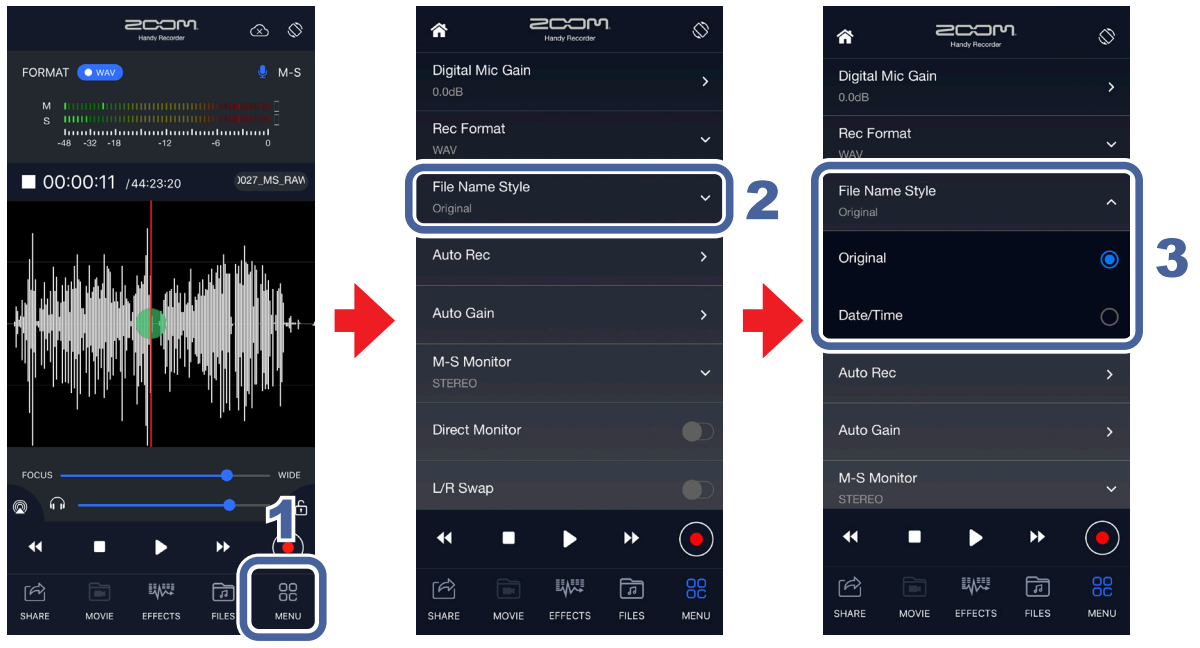

1. 88 をタップする

- 2. [**File Name Style]をタップする**
- 3. **録音するファイル名の形式を選択する**

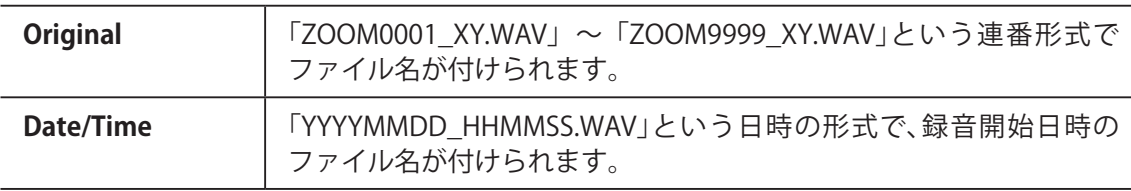

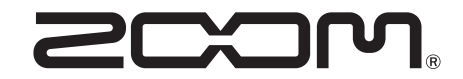

株式会社ズーム 〒101-0062 東京都千代田区神田駿河台 4-4-3 [zoomcorp.com](https://zoomcorp.com)